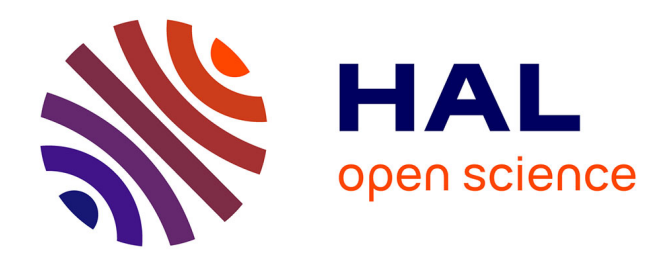

#### **Historical Map : un plug-in expérimental QGIS pour la vectorisation de l'occupation des sols dans les minutes de la carte d'État-Major datant du 19ème siècle**

Nicolas Karasiak, Anne-Claire Dereclenne, Pierre Alexis Herrault, Mathieu

Fauvel, Sylvie Ladet, David Sheeren

#### **To cite this version:**

Nicolas Karasiak, Anne-Claire Dereclenne, Pierre Alexis Herrault, Mathieu Fauvel, Sylvie Ladet, et al.. Historical Map : un plug-in expérimental QGIS pour la vectorisation de l'occupation des sols dans les minutes de la carte d'État-Major datant du 19ème siècle. Journée technique INRA en géoinformatique, Sep 2016, Saint-Laurent de la Prée, France.  $14$  p. hal-01607626

#### **HAL Id: hal-01607626 <https://hal.science/hal-01607626>**

Submitted on 5 Jun 2020

**HAL** is a multi-disciplinary open access archive for the deposit and dissemination of scientific research documents, whether they are published or not. The documents may come from teaching and research institutions in France or abroad, or from public or private research centers.

L'archive ouverte pluridisciplinaire **HAL**, est destinée au dépôt et à la diffusion de documents scientifiques de niveau recherche, publiés ou non, émanant des établissements d'enseignement et de recherche français ou étrangers, des laboratoires publics ou privés.

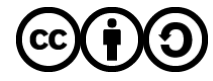

[Distributed under a Creative Commons Attribution - ShareAlike 4.0 International License](http://creativecommons.org/licenses/by-sa/4.0/)

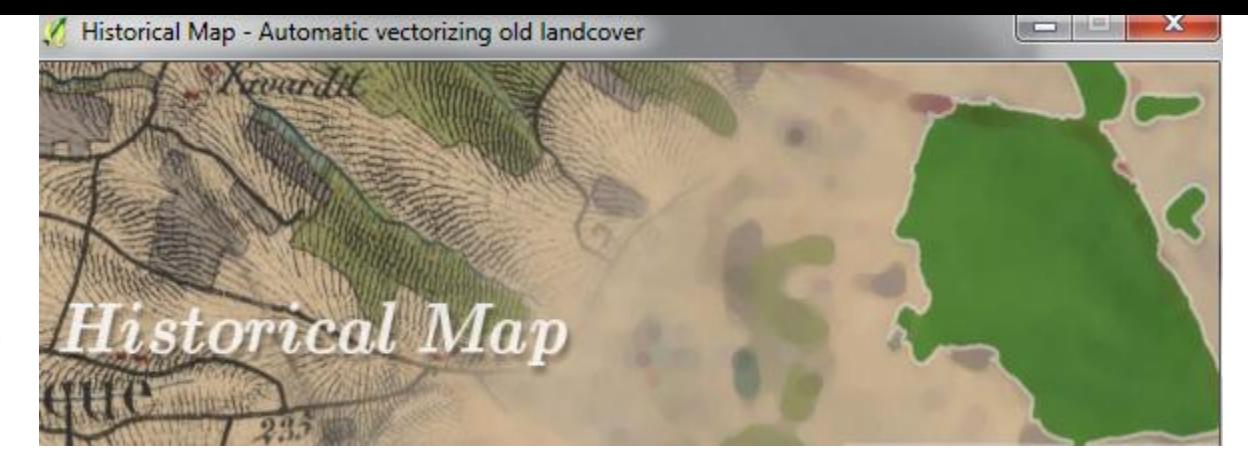

## *Historical Map* **: un plug-in expérimental QGIS pour la vectorisation de l'occupation du sols dans les minutes de la carte d'État-Major datant du 19ème siècle**

Karasiak N.<sup>1\*</sup>, Lomellini A.<sup>1\*</sup>, Herrault, P.-A.<sup>1,2</sup>, Fauvel M.<sup>1</sup>, Ladet S.<sup>3,\*\*</sup>, D. Sheeren<sup>1</sup>

<sup>1</sup> Université de Toulouse, INP-ENSAT, UMR 1201 DYNAFOR \*étudiants master

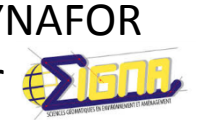

<sup>2</sup> CFSBIO UMR CNES/UPS/IRD/CNRS, Université de Toulouse

<sup>3</sup>**INRA, UMR 1201 DYNAFOR** \*\*Cati ACTION, SAD

Journées Géomatik INRA SLP 2016l

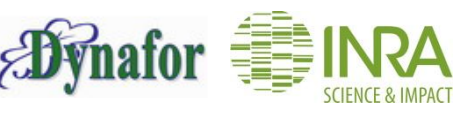

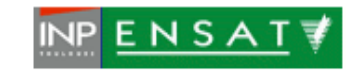

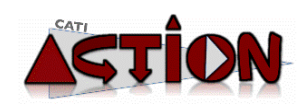

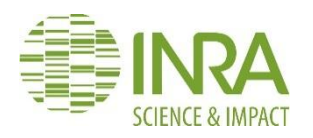

# Un court préambule…

Le **C**entre **A**utomatisé de **T**raitement de l'**I**nformation

**A**cteurs, **C**hangements **T**echniques, **I**nformatique et **O**utils **N**umériques

piloté par le département SAD

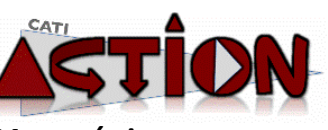

*Il s'agit d'un collectif de travail (surtout des informaticiens) labellisé pour 4 ans ayant pour objectif de produire des outils informatiques techniques (logiciels, applications), et logiques (modèles, aide à la décision) aidant à la compréhension des interactions entre agroécosystèmes et systèmes sociaux et à l'accompagnement de l'innovation.*

Plusieurs chantiers lancés depuis 2012 dont celui en géo-informatique. C'est dans ce cadre que **nous organisons annuellement des journées techniques mélangeant présentation de travaux réalisés dans nos unités et travaux dirigés sur ordinateur pour la montée en compétences/mutulalisation des compétences**

d'où en 2016 : 6ièmes édition à **Saint-Laurent de la Prée avec comme organisateurs Julien et Olivier.**

**Pour ne pas oublier merci à eux pour cette organisation** 

## **OBJECTIF**

#### **Développer une méthode d'extraction automatique des forêts sur les minutes d'Etat Major (~ 1850)**

Spécifications techniques:

- $\checkmark$  Intervention de l'utilisateur limitée
- $\checkmark$  Reproductible sur de larges étendues
- $\checkmark$  Interface graphique facile d'utilisation
- Documenter l'outil
- $\checkmark$  Le rendre accessible au plus grand nombre
- Suffisamment générique pour la tester sur d'autres objets d'étude ou d'autres cartes scannées

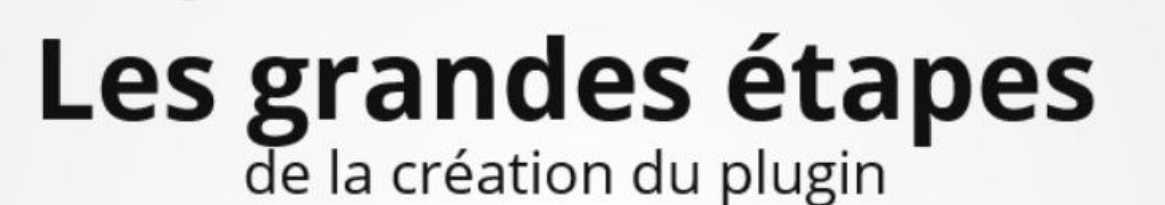

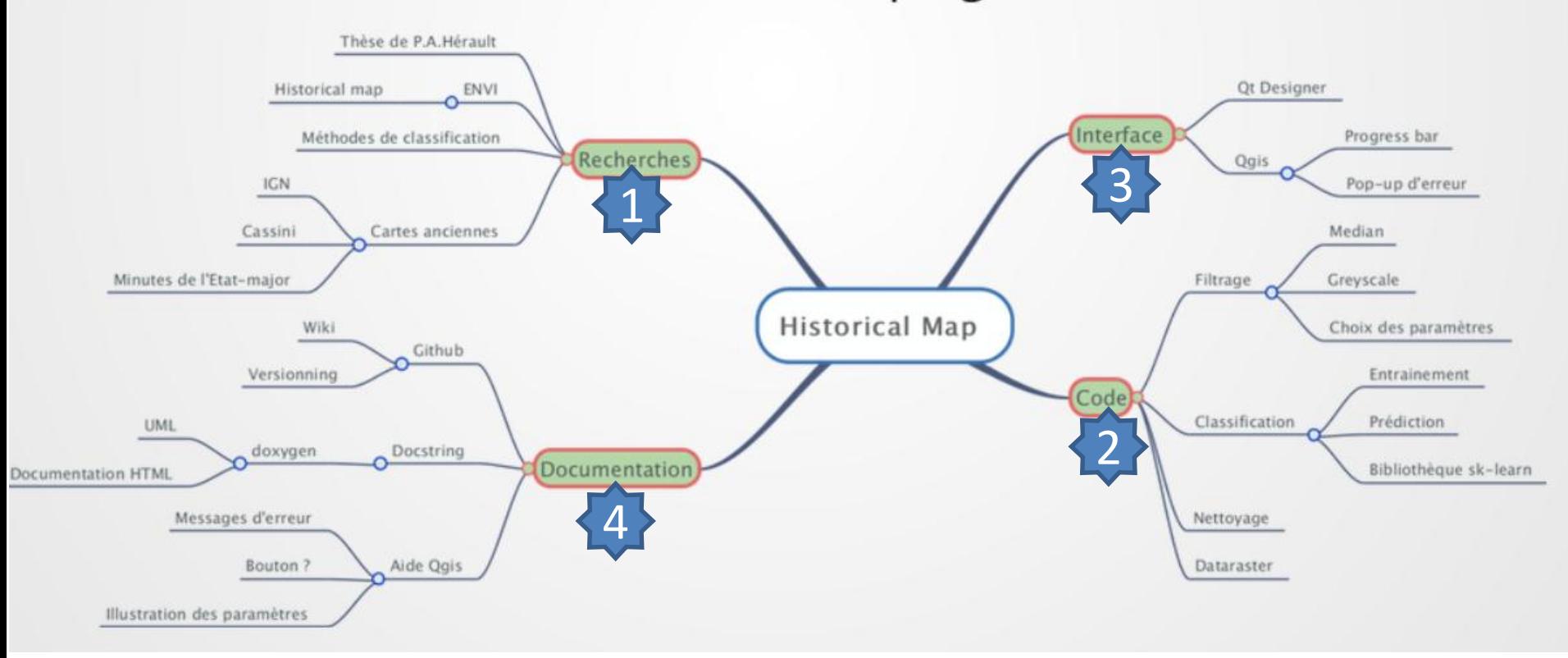

Mon exposé en 2 temps:

**une diapo par étape pour donner des éléments factuels**

**une démo vidéo pour voir l'outil en marche**

x

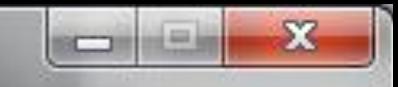

**Carte ancienne utilisée:** dessins-minutes d'Etat-Major 1/40 000 de ~1850, carte militaire aquarellée. Puis scannée et mise à disposition par l'IGN en jpeg2000 sans géoréférencement

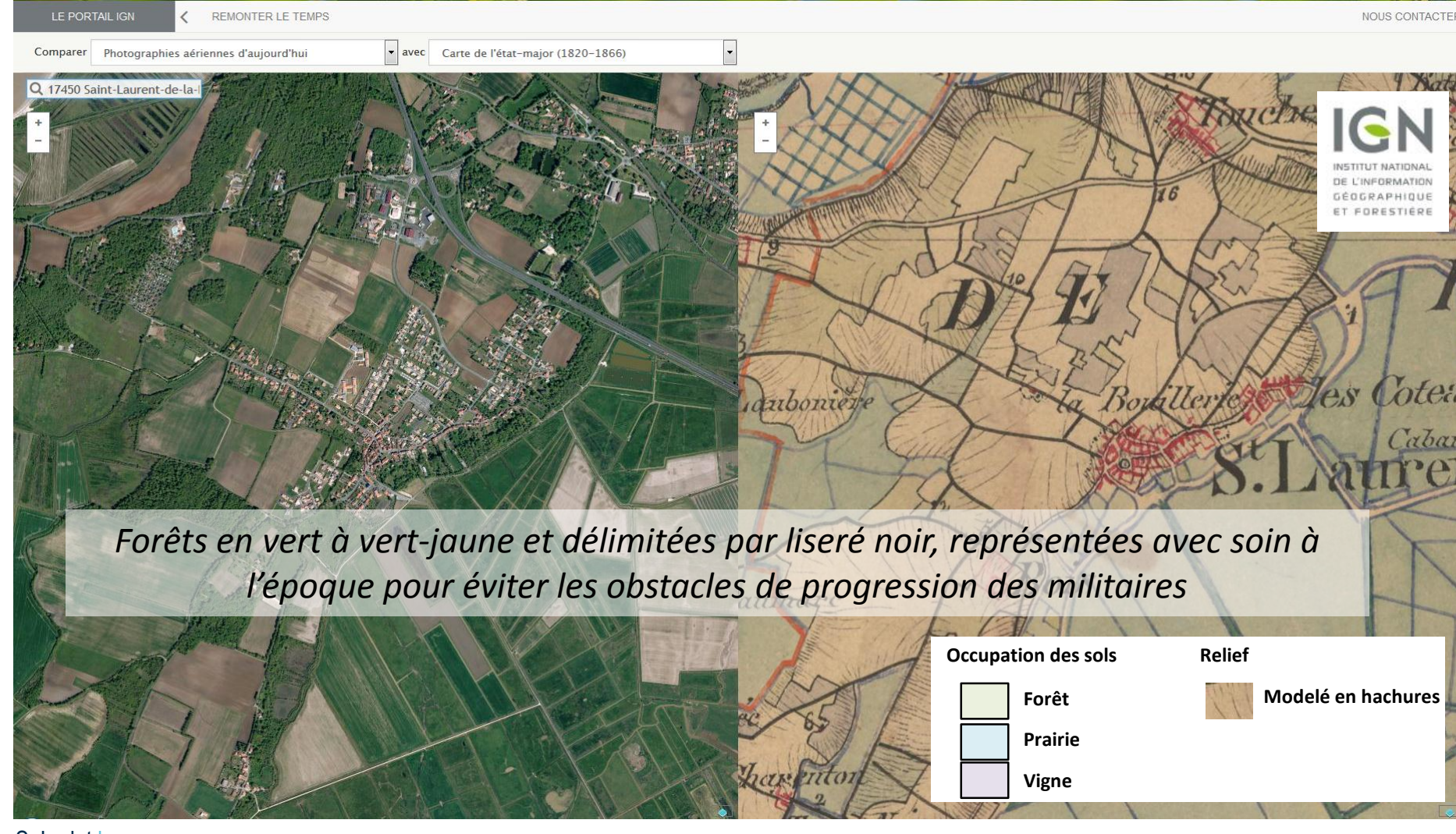

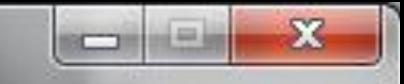

# <sup>1</sup> -Recherches

 Les cartes anciennes contiennent des informations privilégiées: monuments historiques, occupation du sol passée, anciens réseaux routiers…

 $\checkmark$  Intéressantes pour de nombreuses études: changements paysagers sur le long terme, évolution de la tâche urbaine ou évolution du trait de côte…

En autre en écologie : Les effets de l'histoire sur la biodiversité?

 Depuis quelques années, accessibilité accrue grâce à une mise à disposition numérique de la part des archives nationales

 $\checkmark$  Traitement par approche traditionnelle pour extraire les objets, basée sur l'intervention de l'utilisateur (digitalisation)

cf. Doctorat de PA. Herrault (2011-2015)

S. Ladet l <http://www.theses.fr/2015TOU20018>

En savoir plus (>

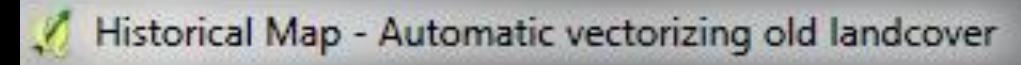

### **Champ d'application en écologie forestière**

→ Projet de Recherche: DISTRAFOR Dispersion et persistance de la biodiversité dans la trame forestière (2011-2015 BGF)

• Hypothèse énoncée par le thématicien écologue forestier « La distribution actuelle de la biodiversité serait plus le reflet du paysage passé que de la surface actuelle d'habitat »

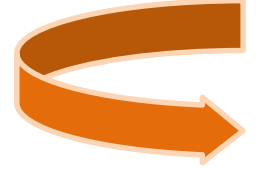

Développement d'un **projet SIG** pour la mise en place d'une stratégie d'échantillonnage par **analyse spatiale** opérationnelle (aspect géomatique) et pertinente (aspect écologique).

*Forêt: G:grande P: petite A:ancienne R: récente*

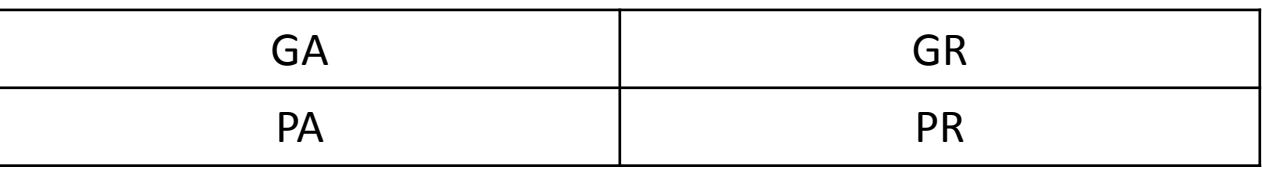

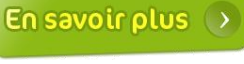

S. Ladet l

Brin, A. ; Valladares, L. ; Ladet, S. ; Bouget, C. (2016). Effects of forest continuity on flying saproxylic beetle assemblages in small woodlots embedded in agricultural landscapes. *Biodiversity and Conservation*, 25 (3), 587-602. P. 7

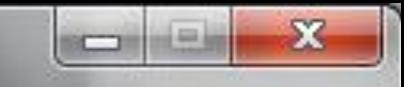

## 2 - Code

 $\checkmark$  Programmation en langage python pour Qgis en privilégiant l'usage de codes ou bibliothèques existantes et une itération par bande RGB  $\checkmark$  3 étapes successives mais indépendantes

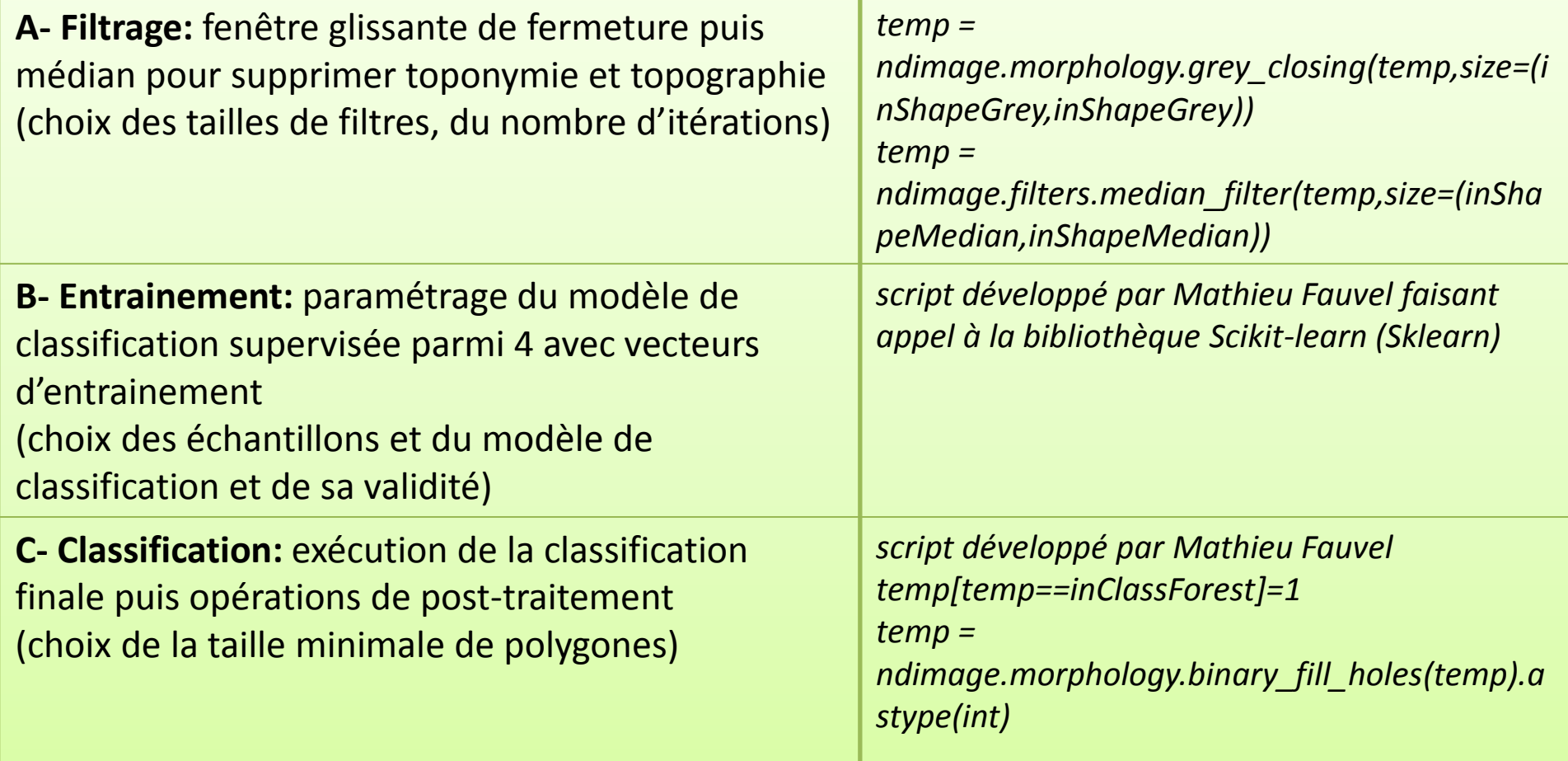

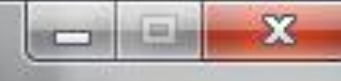

python (*PyQt*): API codant des widgets pour créer des interfaces

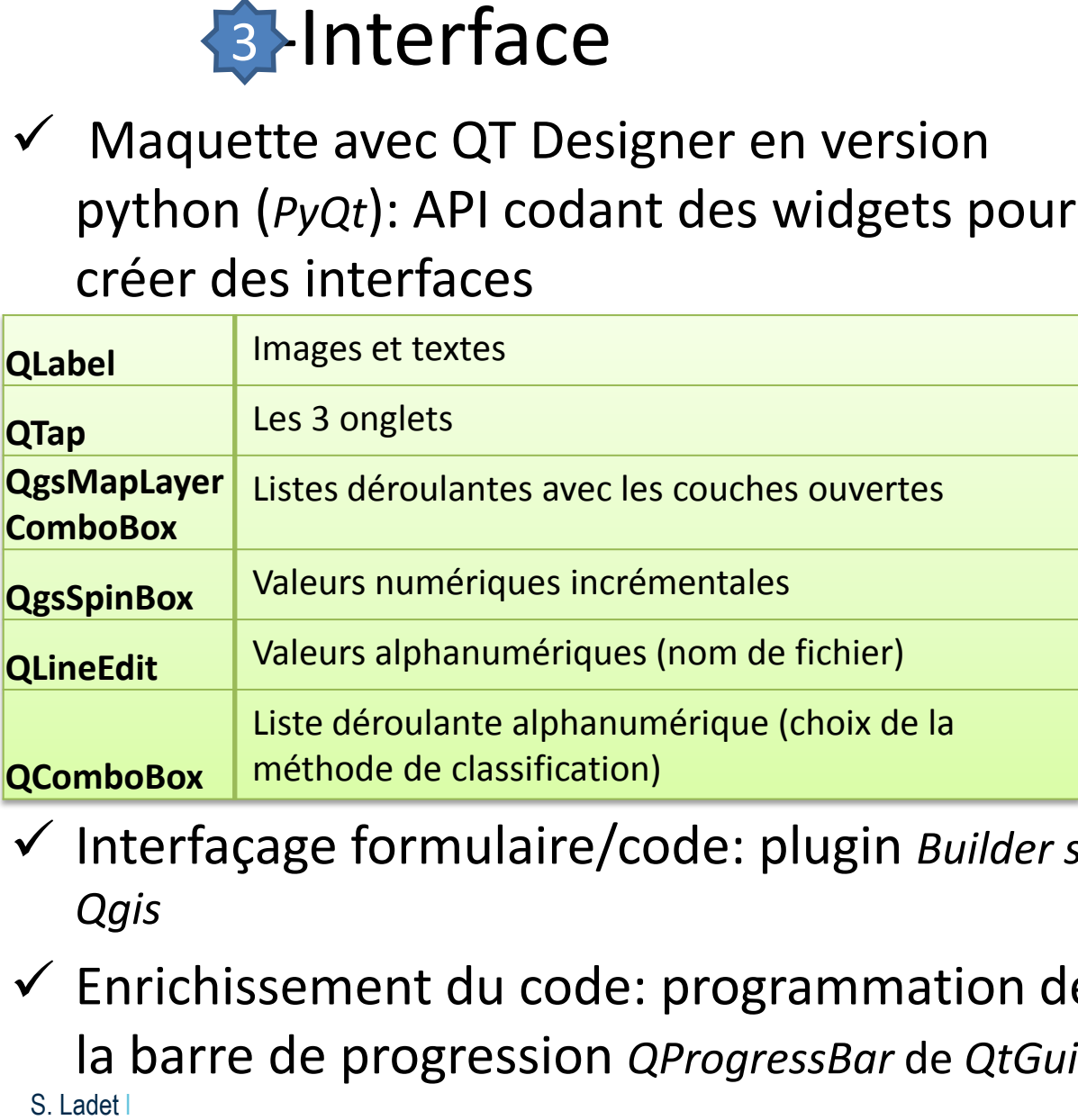

- Interfaçage formulaire/code: plugin *Builder sur Qgis*
- $\checkmark$  Enrichissement du code: programmation de

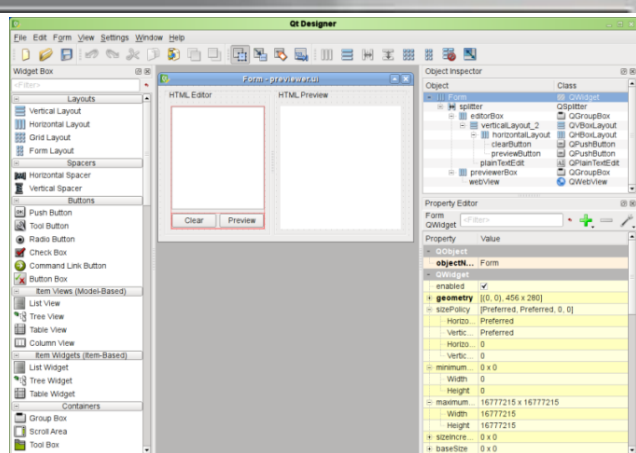

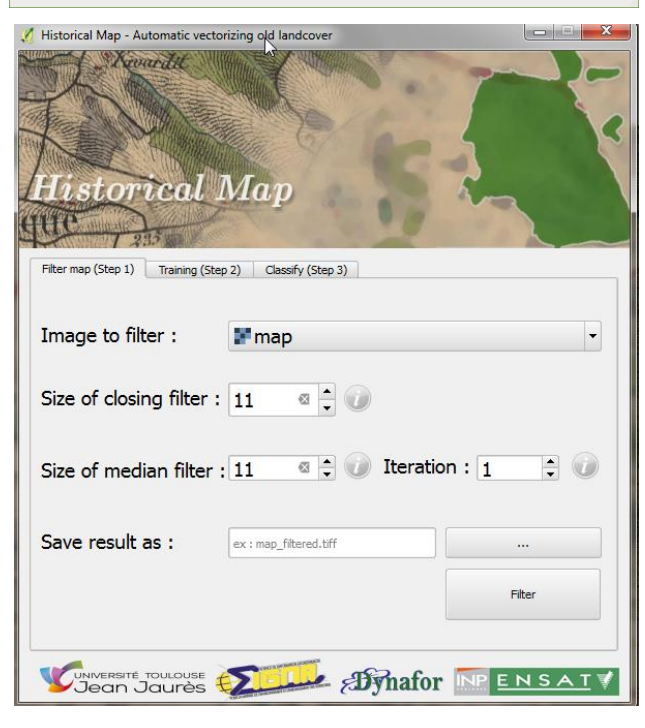

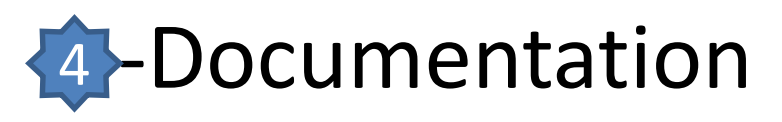

#### $\checkmark$  Aide en ligne

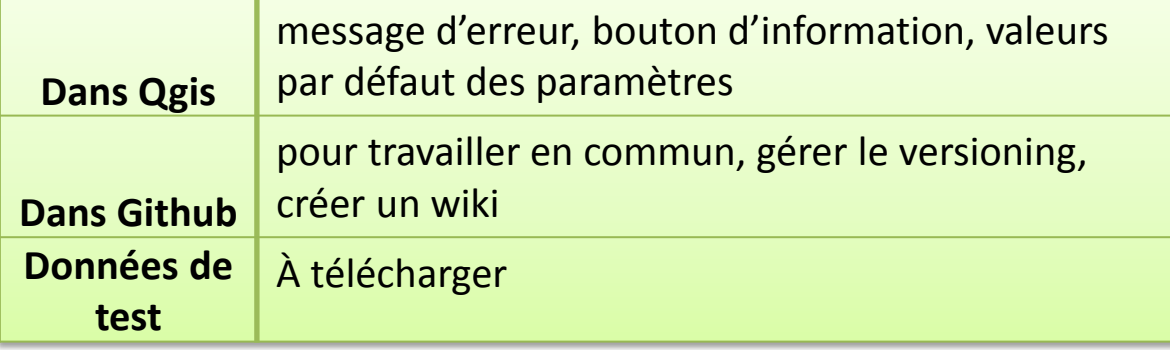

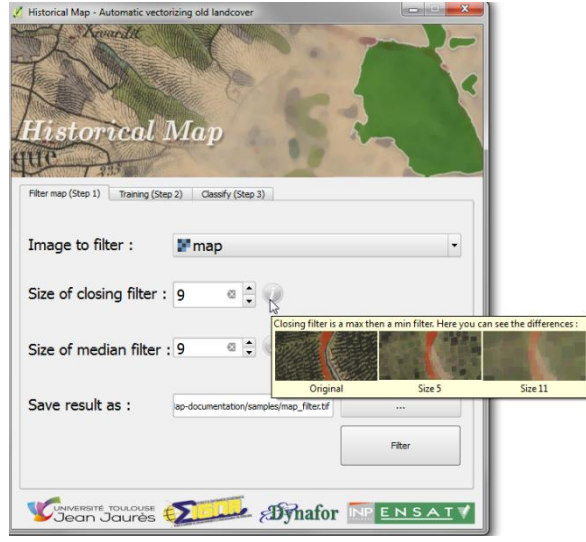

#### $\checkmark$  Validation par Qgis comme plugin expérimental sous Linux et Windows

**QGIS Python Plugins Repository** 

**Plugin: Historical Map** 

**食食食食(9) votes** 

Automatic vectorization of old forests from historical maps

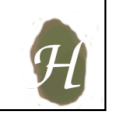

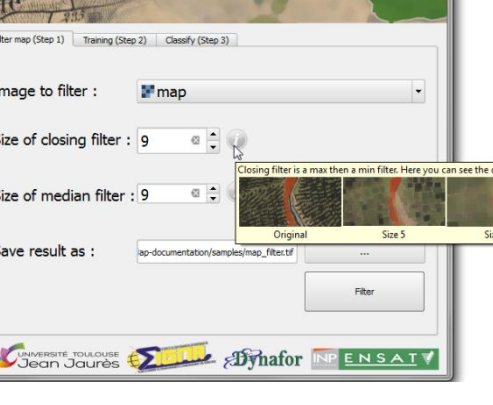

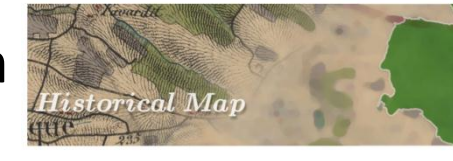

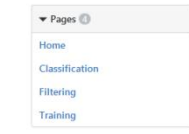

Clone this wiki locally

Clone in Desktop

https://github.com/lennepl

Welcome to the HistoricalMap wiki! You have three steps, the filtering, the training and the classifying All you need to have is

- · tif file
- A shape file with your training cells

1. Learn how to filter

Here you will find some tips to understand our different filters (closing and median)

2.Training

3.Classification

HistoricalMap plugin help @ Written by Nicolas Karasiak and Antoine Lomellin

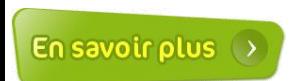

Documentation technique via GitHub

S. Ladet l**ous in Miki du plug-in : <u><https://github.com/lennepkade/HistoricalMap/wiki></u> Report Persection P. 10** <https://rawgit.com/lennepkade/HistoricalMap/documentation/html/>

## Démo en ligne de 3 min

**Sur les données de test :** Image de 38km² avec 51 polygones de forêts de surface totale 5,11km²

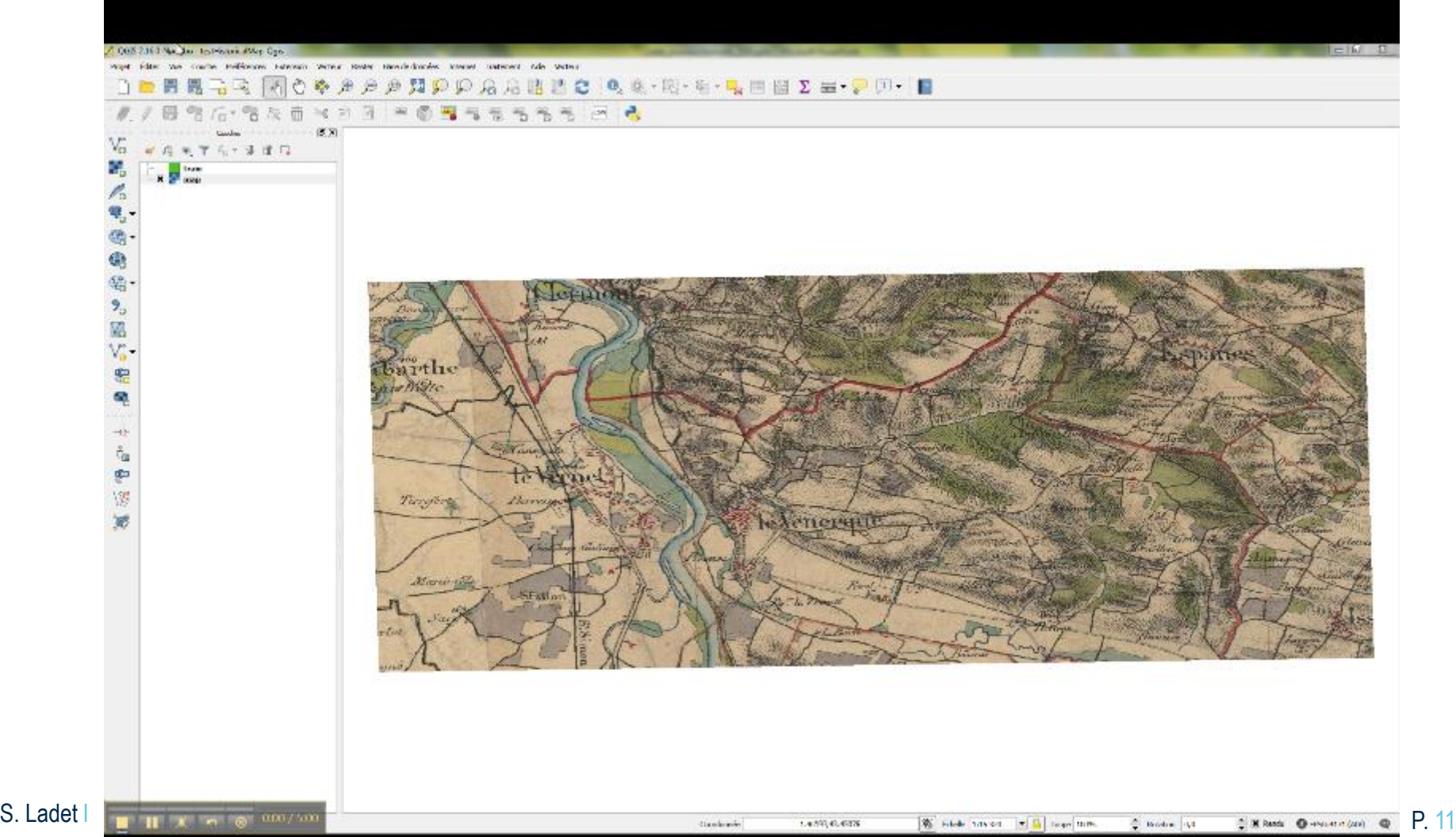

### **Pré-analyse de sensibilité**

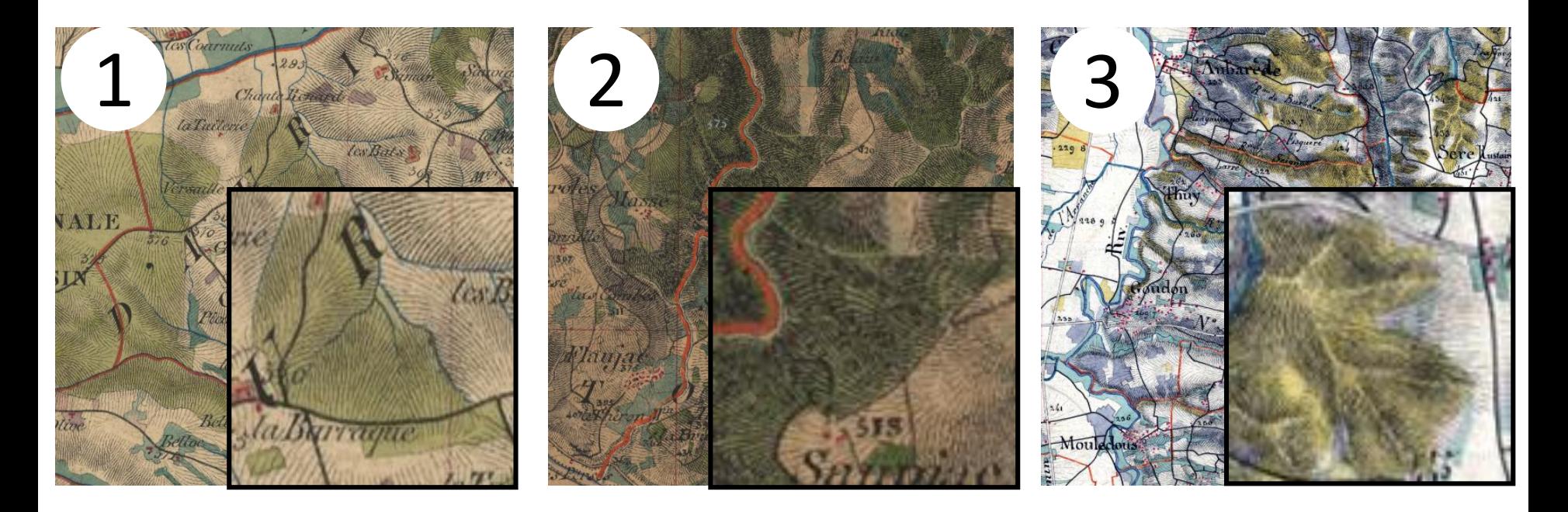

- $\checkmark$  Trois extraits de 1500\*1500 pixels pris dans nos sites d'étude à long terme
- Différences de surcharges liées au contexte de la zone
- Différences de représentations de l'entité « forêt »

#### RESULTATS

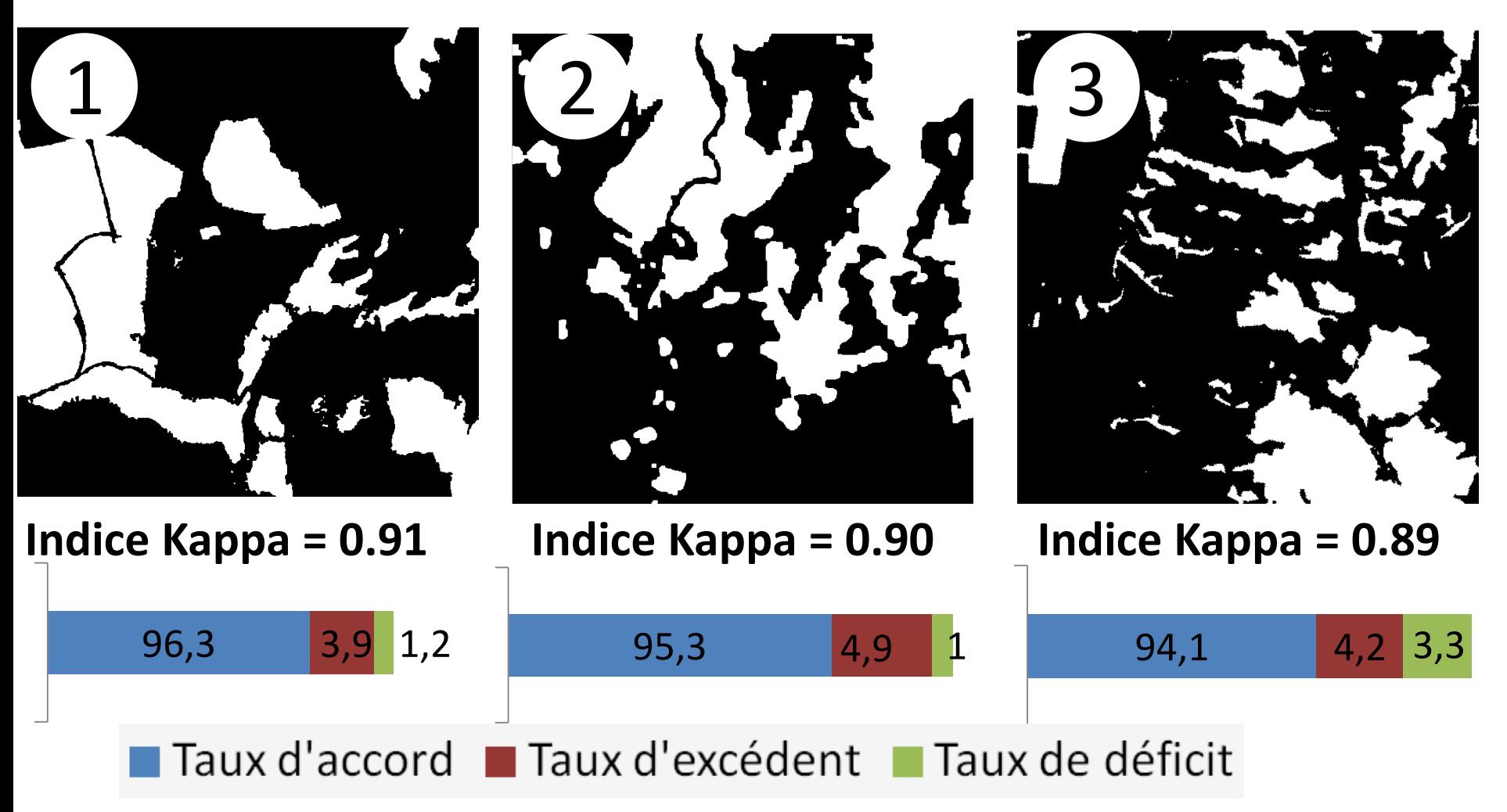

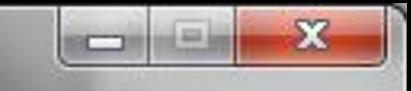

# **CONCLUSION**

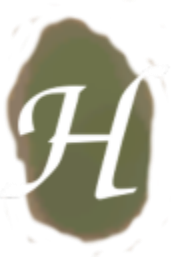

- **Un outil performant, ouvert pour les travaux incluant une dimension historique nécessitant l'usage de cartes anciennes**
- Démarche développée sous *licence libre*
- Temps de calcul pour une dalle entière (12km x 20 km) : 2h00 sur une configuration matérielle station carto de DYNAFOR
- **Adéquation aux recherches en écologie historique** avec possibilité d'analyses de sensibilité (paramétrage, choix des variables) et définition de facteurs de qualité (matrice de confusion) pour favoriser la généricité.
- **Participation au COPIL pour la convention MEDDE/IGN** « Production d'une carte des forêts et autres occupations anciennes des sols de France métropolitaine »